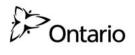

# Secure Access Registration Form for I+IT Cluster Applications plications: Please indicate (check all if a line in the second process).

| Access to Existing Applications: Pleas                                                                                                    | se indicate (check all, if app                                                                                                    | licable) if you have access to any c                                                      | of the application(s):                                        |
|----------------------------------------------------------------------------------------------------|----------------------------------------------------------------------------------------------------|-------------------------------------------------------------------------------------------|---------------------------------------------------------------|
| OEN OnSIS OSN O                                                                                                    | SYC EDCS If yes                                                                                                    | s, then please provide your User ID                                                       | ):                                                            |
| Please do not fill in the section Preferre                                                                                                    | d User Name for Log-in                                                                                                    | under 1B, if you have checked                                                             | any of the application(s) above.                              |
| The information collected in this form is n                                                                                                    | necessary for the administ                                                                                                    | ration of secure access to I+IT Cl                                                        | uster applications.                                           |
| SECTION 1A: to be completed by the                                                                                                    | e USER (Print using BL                                                                                                    | OCK letters).                                                                             |                                                               |
| Preferred language: English Français                                                                                                    |                                                                                                    |                                                                                           |                                                               |
| Prefix Last name                                                                                                    | First name                                                                                                    | <del>)</del>                                                                              | Middle initial                                                |
| Title                                                                                                    | Organization Name                                                                                                    |                                                                                           | Organization ID                                               |
|                                                                                                    | Organization Name                                                                                                    |                                                                                           | Organization is                                               |
| Work address                                                                                                    | City                                                                                                    | Province                                                                                  | Postal code                                                   |
|                                                                                                    |                                                                                                    |                                                                                           |                                                               |
| Work telephone #:                                                                                                    | Extension Work e-m                                                                                                    | ail: received at this address                                                             |                                                               |
|                                                                                                    | must be acco                                                                                                    | essible only by you)                                                                      |                                                               |
| SECTION 1B: to be completed by the                                                                                                    | USER (Print using BLC                                                                                                    | OCK letters).                                                                             |                                                               |
| User Name for Log-in Your User Name must first name with no spaces. (Example: Name: John special characters or accented characters. Each                                                                                                    | n Smith User Name: Smithjo                                                                                                    | , Robert Johnston User Name: John                                                         | stro). Do not include any symbols,                            |
| User Name:                                                                                                    |                                                                                                    |                                                                                           |                                                               |
| By signing below the user agrees to the followal. The code (first-time password) assigned prevent its disclosure.  B. I will notify the I+IT Cluster Local User Auc.  C. I will notify the ministry by using this form.  D. I will only access information for which I amaintain the strictest confidentiality of all strictly will not access I+IT Cluster application of the confidence of the confidence of the confi | to me is for my use <b>exclus</b> athority (LUA) if my passwor, if any information provided am authorized to use by my such information. | d has been compromised.<br>on this form changes.<br>role under relevant application(s). I | am responsible for and will                                   |
| Signature: X                                                                                                    |                                                                                                    | Date:                                                                                     |                                                               |
| <b>IMPORTANT:</b> Following the processing of t user name and the second will contain the "coppassword after the first log-in. The third e-m                                                                                                    | de." The "code" is the passwo                                                                                                    | ord used for the first log-in. The syste                                                  |                                                               |
| SECTION 2: to be completed by the a                                                                                                    | appropriate authorizer o                                                                                                    | of the application.                                                                       |                                                               |
| Step 1 - Please choose an application                                                                                                    | from the following:                                                                                                    |                                                                                           |                                                               |
| USER CSER Dual Credit                                                                                                    | SHSM LNS YERB                                                                                                    | Healthy Schools LIBSTATS                                                                  | SODT SSI                                                      |
| PEFAL CGRT PSED Accountability Report Please Identify the PSED report(s) from the following:                                                                                                    |                                                                                                    |                                                                                           |                                                               |
| <ul> <li>Women's Campus Safety Grant (WCSG)</li> <li>Summer Experience Program (SEP)</li> <li>Mental Health Innovation Fund (MHIF)</li> <li>□ Ontario Universities International (OUI)</li> <li>□ Support for Apprenticeship with Difficulties (SAWD)</li> <li>□ Interpreter Fund (IF)</li> <li>□ Ontario Trillium Scholarship (OTS)</li> <li>□ Teacher for the Deaf and Hard of Hearing (TDHH)</li> <li>□ College Equipment Renewal Fund (CERF)</li> <li>□ Northern Ontario Assessment and Resource Centre (NOARC)</li> </ul>                                                                                                    |                                                                                                    |                                                                                           |                                                               |
| Step 2 - Please select your request fro                                                                                                    | om the following:                                                                                                    |                                                                                           |                                                               |
| Add a Role Revoke a Role                                                                                                    | Update User Information                                                                                                    | Reset Password                                                                            |                                                               |
| Step 3 - Role Assignment - Please che User Coordinator (Read only) Coordinator (Add, update & de                                                                                                    | ┌ Ad                                                                                                    |                                                                                           | per User<br>nistry IT only)                                   |
| Authorizer's Acknowledgment  By signing below I am authorizing the user na procedure to revoke these privileges when the Prefix  Last name of Authorizer                                                                                                    | e user is no longer authorize                                                                                                    |                                                                                           | ove. I also agree to follow the  Middle initial of Authorizer |
|                                                                                                    |                                                                                                    |                                                                                           |                                                               |
| Title of Authorizer                                                                                                    | Organization Name                                                                                                    |                                                                                           | Organization ID                                               |
|                                                                                                    |                                                                                                    |                                                                                           |                                                               |
| Signature of Authorizer                                                                                                    | Date                                                                                                    | Work telephone #:                                                                         | Extension                                                     |
| <u>X</u>                                                                                                    |                                                                                                    |                                                                                           |                                                               |
| Ministry Use Only:                                                                                                    |                                                                                                    | Date Processed:                                                                           | Initialed:                                                    |

### INSTRUCTIONS FOR COMPLETING FORM

### A. PURPOSE OF THIS FORM:

This form should be used to make a request for user account to have secure access to I+IT Cluster applications. These applications are subject to appropriate security measures due to the personal and confidential information they contain.

### **B. WHO TO CALL FOR ASSISTANCE:**

For general questions or additional application related instructions/inquiries, please contact the appropriate person from the list:

- USER
- · CSER
- Dual Credit
- SHSM
- LNS YERB
- · Healthy Schools
- LIBSTATS
- SODT
- · SSI
- PEFAL
- CGRT
- PSED Accountability Reports

# C. THIS FORM TO BE USED FOR UPDATES, REVOKE USER ACCESS AND TO REQUEST A NEW PASSWORD FOR AN EXISTING USER:

If a user has already been granted secure access to any of the indicated cluster applications and there is a need to update their personal information, add or remove an application or role, a new form is required to be submitted.

### **D. INSTRUCTIONS FOR COMPLETING SECTION 1:**

The user must complete and sign Section 1. Illegibility or incompleteness will delay the processing of this form. The user responsibilities related to accessing the applications are spelled out in Section 1. The information contained in these I+IT cluster applications is strictly and absolutely confidential and must not be disclosed to unauthorized individuals at any time, for any purpose whatsoever.

### i. User Name

A user will be assigned only one user name to access all the applicable application(s).

The user is asked to provide a first and second choice for a user name for the purpose of logging in.

Users should be careful to choose a name that they can remember. Each user name must be unique; therefore it is not possible to guarantee the first choice of user name will be available. If boththe requested user names have already been assigned, the first choice with a number appended (to make it unique) will be assigned. Users will be notified by e-mail of the user name assigned to them.

User names cannot contain more than 15 characters. User names may not contain any symbols, special characters or accented characters.

**ii.** Code (first-time password) and Password Users will receive a second e-mail containing their ministry-issued "code" (first-time password). This code will expire upon first log-in. The system will then prompt the user to create their own password as well as their secret questions and answers. The user is the only one who should ever know their password. Passwords must not be shared.

### **E. INSTRUCTIONS FOR COMPLETING SECTION 2:**

Section 2 is to be completed and signed by the appropriate Authorizer of the Organization.

## F. SUBMITTING THIS FORM - MAILING ADDRESS:

Once the user has completed and signed section 1 and the Authority has completed and signed section 2, the original form must be forwarded (original form must be mailed) to the I+IT Cluster Staff.